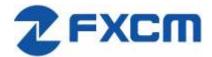

# **FXCM Socket REST API User Guide**

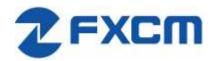

Email: api@fxcm.com • www.fxcm.com

| Revision Hi | 1             |                                                                                                    |
|-------------|---------------|----------------------------------------------------------------------------------------------------|
| Version     | Last Updated  | Comments                                                                                                    |
| 2.1.3       | May 1, 2019   | Added explanation of request parameter types and updated socket.io connection description.                                                                                                    |
| 2.1.2       | Feb 9, 2019   | Fixed reference error on page 6. Price updates are now sent as milliseconds. Added more information about Orders table, including tradeld Removed unused fields from trading tables. Added more information on close_trade, change_order, delete_order, change_trade_stop_limit and change_order_stop_limit functions. Added candle limit information to historical data. |
| 2.1.1       | Feb 6, 2019   | Remove offer, leverage profile and properties from list of possible tables to be subscribed to                                                                                                    |
| 2.1         | Feb 2, 2019   | Added enumeration descriptions in trading tables and array descriptions for price updates                                                                                                    |
| 2.0         | Jan 16, 2018  | Clean up after OAuth removal and re-add get_instruments, update_subscriptions                                                                                                    |
| 1.9         | Sept 13, 2017 | Add table description on appendix                                                                                                    |
| 1.8         | July 29, 2017 | Begin modifying requests to POST versions and standardizing style                                                                                                    |
| 1.7         | July 27, 2017 | Remove sample code, replaced by sample program (will be upload to github for public access), to make documents nice and neat.                                                                                                    |
| 1.6         | July 27, 2017 | Change accountId to account_id                                                                                                    |
| 1.5         | July 25, 2017 | Remove /trading/changePassword                                                                                                    |
| 1.4         | June 28, 2017 | Replaced GET functions with POST, PATCH /DELETE                                                                                                    |
| 1.3         | June 27, 2017 | Removed command line and redundant functions                                                                                                    |
| 1.2         | June 26, 2017 | Add Historical data                                                                                                    |
| 1.2         | June 22, 2017 |                                                                                                    |
| 1.0         | May 15, 2017  | Added response, requests, diagrams, sample code                                                                                                    |

**2** Page 2 | 34

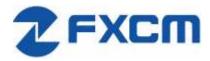

### Contents

| 1 | Ove | erviev | V                                                   | 5  |
|---|-----|--------|-----------------------------------------------------|----|
| 2 | Get | ting S | Started                                             | 5  |
|   | 2.1 | Prei   | requisites                                          | 5  |
|   | 2.2 | Log    | on and Authentication                               | 5  |
|   | 2.3 | Mes    | ssage Flow                                          | 5  |
| 3 | Aut | henti  | cation Messages                                     | 6  |
|   | 3.1 | Ope    | en Socket and get socket_id by passing access_token | 6  |
| 4 | Ma  | rket [ | Oata                                                | 6  |
|   | 4.1 | Req    | uest a list of all available symbols                | 6  |
|   | 4.2 | Sub    | scribe to Market Data stream                        | 7  |
|   | 4.3 | Uns    | ubscribe from Market Data stream                    | 8  |
|   | 4.4 | Pric   | e updates                                           | 9  |
| 5 | Tra | ding 1 | Tables                                              | 9  |
|   | 5.1 | Sub    | scribe to trading tables                            | 9  |
|   | 5.2 | Uns    | ubscribe from trading tables                        | 10 |
|   | 5.3 | Req    | uest a snapshot of trading tables                   | 11 |
|   | 5.4 | Trac   | ding table responses                                | 12 |
|   | 5.4 | .1     | Offers table                                        | 12 |
|   | 5.4 | .2     | Open Positions table                                | 14 |
|   | 5.4 | .3     | Closed Positions table                              | 16 |
|   | 5.4 | .4     | Orders table                                        | 17 |
|   | 5.4 | .5     | Summary table                                       | 19 |
|   | 5.4 | .6     | Accounts table                                      | 20 |
| 6 | Tra | ding ( | Orders                                              | 21 |
|   | 6.1 | /tra   | ding/open_trade                                     | 21 |
|   | 6.2 | /tra   | ding/close_trade                                    | 23 |
|   | 6.3 | /tra   | ding/change_order                                   | 24 |
|   | 6.4 | /tra   | ding/delete_order                                   | 25 |
|   | 6.5 | /tra   | ding/create_entry_order                             | 26 |
|   | 6.6 | /tra   | ding/simple_oco                                     | 27 |

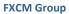

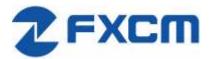

|   | 6.7  | /trading/add_to_oco              | 28 |
|---|------|----------------------------------|----|
|   |      | /trading/remove_from_oco/        |    |
|   |      | /trading/edit_oco/               |    |
|   |      | /trading/change_trade_stop_limit |    |
|   |      |                                  |    |
|   |      | /trading/change_order_stop_limit |    |
|   |      | /trading/close_all_for_symbol    |    |
| 7 | Hist | orical Data                      | 33 |

Page 4 | 34

#### 1 Overview

FXCM offers a web-based REST API which can be used to establish secure connectivity with FXCM's trading systems for the purpose of receiving market data and trading.

This document provides an overview of this API, optional tools and sample implementations.

## 2 Getting Started

## 2.1 Prerequisites

To use the REST API, you will need:

- Access Token generated with Trading Station Web https://tradingstation.fxcm.com/
- Socket.IO client library: https://socket.io/docs/client-api/
  - using JavaScript: https://www.npmjs.com/package/socket.io
  - o using Python: https://pypi.python.org/pypi/socketIO-client

## 2.2 Logon and Authentication

REST API uses a persistent Access Token. You can generate this token by logging into Trading Station Web at <a href="https://tradingstaton.fxcm.com/">https://tradingstaton.fxcm.com/</a>.

## 2.3 Message Flow

## **RestAPI Prices and Orders Flow**

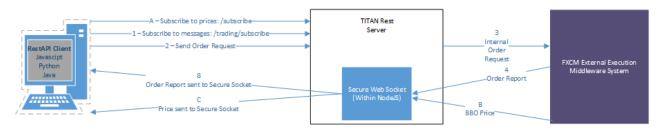

Clients should establish a persistent WebSocket connection using socket.io library. All non-solicited updates will be sent over this connection. Client requests are to be sent via normal HTTP messages. Every HTTP message must contain following parameters:

| REQUEST      |                                       |                                   |       |
|--------------|---------------------------------------|-----------------------------------|-------|
| Header       | Description                           | Values                            | Req'd |
| HTTP version | Version of HTTP used                  | HTTP/1.1                          | Υ     |
| User-Agent   | Identification of the client software | request                           | Y     |
| Accept       | Acceptable response MIME type         | application/json                  | Y     |
| Content-Type | Media type of the request             | application/x-www-form-urlencoded | Y     |

**2** Page 5 | 34

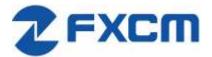

| Authorization | Authorization string containing  | 'Bearer ' + socket_id + api_token | Υ |
|---------------|----------------------------------|-----------------------------------|---|
|               | "Bearer ", ID of socket.io       |                                   |   |
|               | connection and persistent token. |                                   |   |

All request parameters sent to the server must be formatted as key=value pairs. Possible types:

- a) String, URL encoded ("/" being represented as "%2F", for example: key=EUR%2FUSD
- b) Number, with decimals separated with a "." character, for example: key=1.23
- c) Boolean, lowercase "true" or "false", for example: key=true

Multiple key=value pairs are separated by "&" character, for example:

key=EUR%2FUSD&key2=1.23&key3=false

Request parameters for GET method are sent as Query part of the URL. Request parameters for POST method are sent as request body.

## 3 Authentication Messages

## 3.1 Open SocketIO connection and get socket\_id

Socket connection can be established using socket.io-client library. The connection needs to have access\_token obtained from Trading Station Web as one of the parameters in query part of the connection URL. This connection must stay open for requests to work.

#### 4 Market Data

## 4.1 Request a list of all available symbols

We need to know which symbols are available for subscription.

| REQUEST                                               |                                                                                     |                                                   |       |
|-------------------------------------------------------|-------------------------------------------------------------------------------------|---------------------------------------------------|-------|
| Header                                                | Description                                                                         | Values                                            | Req'd |
| Method                                                | HTTP method                                                                         | GET                                               | Υ     |
| URI                                                   | Resource                                                                            | /trading/get_instruments                          | Y     |
| Parameter                                             | Description                                                                         | Values                                            | Req'd |
| User-Agent: rec<br>Accept: applica<br>Content-Type: a | tion/json<br>pplication/x-www-form-urlen<br>Bearer n5BoWSRFJvYi2GEQAAKy<br>fxcm.com | coded<br>a11f7bc3d6b14ff77f65dd9d21df16ac1b4c41ea | a     |

| RESPONSE  |             |        |
|-----------|-------------|--------|
| Parameter | Description | Values |

**⊋** Page 6 | 34

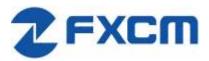

| executed                                                                                                    | Execution successful                                                                                                    | Boolean                                        |
|----------------------------------------------------------------------------------------------------|----------------------------------------------------------------------------------------------------|------------------------------------------------|
| data                                                                                                    | Data of the response                                                                                                    | Object                                         |
| instrument                                                                                                    | List of instruments                                                                                                    | Array                                          |
| symbol                                                                                                    | Representation of the instrument                                                                                                    | Symbol                                         |
| visivle                                                                                                    | Is symbol visible in Offers table                                                                                                    | Boolean                                        |
| order                                                                                                    | Ordering number                                                                                                    | Number                                         |
| X-Content-Type-<br>Content-Type: a<br>Content-Length:<br>ETag: W/"b35-wJ<br>Date: Tue, 16 J<br>Connection: clo | Options: nosniff application/json; charset=utf-8 2869 JL+EwQsbuYSjtvqcCGhlg" Jan 2018 17:27:44 GMT OSE Tue, 16 Jan 2018 17:27:44 UTC | HTTP-Method-Override, Content-Type, Accept     |
| {"response":{"e                                                                                                | executed":true},"data":{"instrument"                                                                                                 | :[{"symbol":"EUR/USD","visible":true,"order":1 |

## 4.2 Subscribe to Market Data stream

After subscribing, market price updates will be pushed to the client via the socket.

| REQUEST                    |                                                                                                    |                                                |       |
|----------------------------|----------------------------------------------------------------------------------------------------|------------------------------------------------|-------|
| Header                     | Description                                                                                               | Values                                         | Req'd |
| Method                     | HTTP method                                                                                               | POST                                           | Υ     |
| URI                        | Resource                                                                                                  | /subscribe                                     | Υ     |
| Parameter                  | Description                                                                                               | Values                                         | Req'd |
| pairs                      | Symbols to be subscribed to                                                                               | String, representation of the requested symbol | Υ     |
|                            | quest<br>ation/json<br>application/x-www-form-urlencode<br>Bearer n5BoWSRFJvYi2GEQAAKya11f<br>.com<br>ose | d<br>7bc3d6b14ff77f65dd9d21df16ac1b4c41ea      |       |
| 55<br>pairs=EUR%2FUSI<br>0 | 0                                                                                                    |                                                |       |

| RESPONSE  |                          |                                                |
|-----------|--------------------------|------------------------------------------------|
| Parameter | Description              | Values                                         |
| executed  | Execution successful     | Boolean                                        |
| error     | Type of socket           | String. Internal variable of socket.io         |
| pairs     | Symbol information       | Object containing information about the symbol |
| Updated   | Timestamp of last update | Number, Epoch timestamp in milliseconds        |

**7** Page 7 | 34

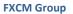

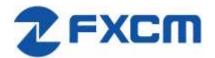

| Rates         | Current rates                                        | Array of Numbers, [Bid, Ask, Session High, Session Low]     |
|---------------|------------------------------------------------------|-------------------------------------------------------------|
| Symbol        | Symbol                                               | String representing the symbol                              |
| Sample Respon | nse                                                  |                                                             |
| HTTP/1.1 200  | OK                                                   |                                                             |
| Vary: X-HTTP  | -Method-Override                                     |                                                             |
| Access-Contr  | ol-Allow-Methods: GET, PUT,                          | POST, DELETE                                                |
| Access-Contr  | ol-Allow-Headers: X-Reques                           | sted-With, X-HTTP-Method-Override, Content-Type, Accept     |
| X-Content-Ty  | pe-Options: nosniff                                  |                                                             |
| Content-Type  | : application/json; charse                           | et=utf-8                                                    |
| Content-Leng  | th: 157                                              |                                                             |
|               | YFo+30mAbWV4Q8hgjKPcMA"                              |                                                             |
|               | 8 Jul 2017 22:48:36 GMT                              |                                                             |
| Connection:   |                                                      |                                                             |
|               | <u> </u>                                             | 598998282.42783.0000; path=/; Httponly; Secure              |
| Last-Modifie  | d: Fri, 28 Jul 2017 22:48:                           | 36 UTC                                                      |
|               | {"executed":true,"error":",1.167,1.17481,1.17513],\" | ""},"pairs":"{\"Updated\":1501275479,\"Rates\":[1.17481,1.1 |

## 4.3 Unsubscribe from Market Data stream

| REQUEST                                                                                            |                                                                                                    |                                            |       |
|----------------------------------------------------------------------------------------------------|----------------------------------------------------------------------------------------------------|--------------------------------------------|-------|
| Header                                                                                             | Description                                                                                             | Values                                     | Req'd |
| Method                                                                                             | HTTP method                                                                                             | POST                                       | Υ     |
| URI                                                                                                | Resource                                                                                                | /unsubscribe                               | Υ     |
| Parameter                                                                                          | Description                                                                                             | Values                                     | Req'd |
| pairs                                                                                              | Symbols to be unsubscribed from                                                                         | String representing the symbol             | Υ     |
| User-Agent: r<br>Accept: appli<br>Content-Type:<br>Authorization<br>Host: api.fxc<br>Connection: c | cation/json application/x-www-form-urlencode Bearer n5BoWSRFJvYi2GEQAAKya11f cm.com close ding: chunked | ed<br>Tbc3d6b14ff77f65dd9d21df16ac1b4c41ea |       |

| RESPONSE     |                        |                                                                   |
|--------------|------------------------|-------------------------------------------------------------------|
| Parameter    | Description            | Values                                                            |
| Sid          | Socket ID              | 40 digit hex value to be used as socket_id in all future requests |
| upgrades     | Type of socket         | String. Internal variable of socket.io                            |
| pingInterval | Interval between pings | Integer value in milliseconds. Internal variable of socket.io     |
| pingTimeout  | Timeout of pings       | Integer value in milliseconds. Internal variable of socket.io     |

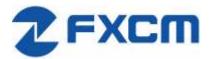

```
Sample Response

HTTP/1.1 200 OK

Vary: X-HTTP-Method-Override

Access-Control-Allow-Methods: GET,PUT,POST,DELETE

Access-Control-Allow-Headers: X-Requested-With, X-HTTP-Method-Override, Content-Type, Accept
X-Content-Type-Options: nosniff
Content-Type: application/json; charset=utf-8
Content-Length: 59
ETag: W/"3b-3vU5f74yKnWdV/dyTgPejA"
Date: Fri, 28 Jul 2017 22:48:40 GMT
Connection: close
Set-Cookie: BIGipServerapi.fxcm.com=3698998282.42783.0000; path=/; Httponly; Secure
Last-Modified: Fri, 28 Jul 2017 22:48:40 UTC

{"response":{"executed":true,"error":""},"pairs":"EUR/USD"}
```

## 4.4 Price updates

| RESPONSE                                                                                                    |                          |                                         |
|----------------------------------------------------------------------------------------------------|--------------------------|-----------------------------------------|
| Parameter                                                                                                    | Description              | Values                                  |
| Updated                                                                                                    | Time of the update       | Integer epoch time in milliseconds      |
| Rates                                                                                                    | Price information        | [Bid, Ask, Session High, Session Low]   |
| Symbol                                                                                                    | Instrument of the update | String representation of the instrument |
| <pre>Sample Response ["EUR/USD","{\"Updated\":1503314642123,\"Rates\":[1.17614,1.17637,1.1771,1.17298],\"Symbol\":\"E UR/USD\"}"]</pre> |                          |                                         |

# **5 Trading Tables**

## 5.1 Subscribe to trading tables

Subscribes to the updates of the data models. Update will be pushed to client via the socket. Type of update can be determined by "action" field.

| REQUEST                                                                                                    |                                                       |                                                                                         |       |
|----------------------------------------------------------------------------------------------------|-------------------------------------------------------|-----------------------------------------------------------------------------------------|-------|
| Header                                                                                                    | Description                                           | Values                                                                                  | Req'd |
| Method                                                                                                    | HTTP method                                           | POST                                                                                    | Υ     |
| URI                                                                                                    | Resource                                              | /trading/subscribe                                                                      | Υ     |
| Parameter                                                                                                    | Description                                           | Values                                                                                  | Req'd |
| models                                                                                                    | Name of the table<br>model to be subscribed<br>to     | String, one or more of: 'OpenPosition', 'ClosedPosition', 'Order', 'Account', 'Summary' | Y     |
| Sample Request  POST /trading/subscribe HT User-Agent: request Accept: application/json Content-Type: application, Authorization: Bearer n5BG Host: api.fxcm.com Connection: close Transfer-Encoding: chunked | /x-www-form-urlencoded<br>pWSRFJvYi2GEQAAKya11f7bc3d6 | 5b14ff77f65dd9d21df16ac1b4c41ea                                                         |       |
| models=Order<br>0                                                                                                    |                                                       |                                                                                         |       |

₹ Page 9 | 34

| RESPONSE                                                                                                    |                                                                                                    |                                                                             |
|----------------------------------------------------------------------------------------------------|----------------------------------------------------------------------------------------------------|-----------------------------------------------------------------------------|
| Parameter                                                                                                    | Description                                                                                                    | Values                                                                      |
| executed                                                                                                    | Execution successful                                                                                               | Boolean                                                                     |
| X-Content-Type-Options: nosni:<br>Content-Type: application/json<br>Content-Length: 30<br>ETag: W/"le-/mvovEuhtN1hYjWJCV<br>Date: Fri, 28 Jul 2017 23:19:<br>Connection: close<br>Set-Cookie: BIGipServerapi.fxc<br>Last-Modified: Fri, 28 Jul 20: | X-Requested-With, X-HT<br>ff<br>n; charset=utf-8<br>VVEGQ"<br>59 GMT<br>cm.com=3698998282.42783<br>17 23:19:59 UTC | TTP-Method-Override, Content-Type, Accept  3.0000; path=/; Httponly; Secure |
| {"response":{"executed":true}                                                                                                    | }                                                                                                    |                                                                             |

# 5.2 Unsubscribe from trading tables

Unsubscribes from the updates of the data models that are being pushed via the socket.

| REQUEST                                                                                                    |                                                     |                                                                                                    |       |
|----------------------------------------------------------------------------------------------------|-----------------------------------------------------|----------------------------------------------------------------------------------------------------|-------|
| Header                                                                                                    | Description                                         | Values                                                                                                    | Req'd |
| Method                                                                                                    | HTTP method                                         | POST                                                                                                    | Υ     |
| URI                                                                                                    | Resource                                            | /trading/unsubscribe                                                                                                    | Υ     |
| Parameter                                                                                                    | Description                                         | Values                                                                                                    | Req'd |
| models                                                                                                    | Name of the table<br>model to be<br>unsubscribed to | String, one or more of: 'Offer', 'OpenPosition', 'ClosedPosition', 'Order', 'Account', 'Summary', 'LeverageProfile', 'Properties' | Y     |
| Sample Request  POST /trading/unsubscribe HTTP/1.1 User-Agent: request Accept: application/json Content-Type: application/x-www-form-urlencoded Authorization: Bearer n5BoWSRFJvYi2GEQAAKya11f7bc3d6b14ff77f65dd9d21df16ac1b4c41ea Host: api.fxcm.com Connection: close Transfer-Encoding: chunked |                                                     |                                                                                                    |       |
| 52 models=Order 0                                                                                                    |                                                     |                                                                                                    |       |

| RESPONSE  |                      |         |
|-----------|----------------------|---------|
| Parameter | Description          | Values  |
| executed  | Execution successful | Boolean |

Page 10 | 34

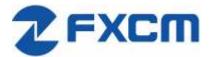

```
Sample Response
HTTP/1.1 200 OK
Vary: X-HTTP-Method-Override
Access-Control-Allow-Methods: GET, PUT, POST, DELETE
Access-Control-Allow-Headers: X-Requested-With, X-HTTP-Method-Override, Content-Type, Accept
X-Content-Type-Options: nosniff
Content-Type: application/json; charset=utf-8
Content-Length: 30
ETag: W/"le-/mvovEuhtN1hYjWJCVVEGQ"
Date: Fri, 28 Jul 2017 23:20:05 GMT
Connection: close
Set-Cookie: BIGipServerapi.fxcm.com=3698998282.42783.0000; path=/; Httponly; Secure
Last-Modified: Fri, 28 Jul 2017 23:20:05 UTC
{"response":{"executed":true}}
```

## 5.3 Request a snapshot of trading tables

In case continuous updates of the trading tables is not needed, it is possible to request a one-time snapshot.

Gets current content snapshot of the specified data models.

Model choices: 'Offer', 'OpenPosition', 'ClosedPosition', 'Order', 'Summary', 'LeverageProfile', 'Account', 'Properties'.

| REQUEST   |                                                      |                                                                                                    |          |
|-----------|------------------------------------------------------|----------------------------------------------------------------------------------------------------|----------|
| Header    | Description                                          | Values                                                                                                    | Req'd    |
| Method    | HTTP method                                          | GET                                                                                                    | Υ        |
| URI       | Resource                                             | /trading/get_model                                                                                                    | Υ        |
| Parameter | Description                                          | Values                                                                                                    | Req'd    |
| models    | Name of the table<br>model to be<br>unsubscribed to  | String, one or more of: 'Offer', 'OpenPosition', 'ClosedPosition', 'Order', 'Account', 'Summary', 'LeverageProfile', 'Properties' | Y        |
|           | dels=Offer⊧=OpenPosit<br>models=LeverageProfile&mode | ion⊧=ClosedPosition⊧=Order&n<br>ls=Properties HTTP/1.1                                                                            | nodels=S |

| RESPONSE          |                      |                               |
|-------------------|----------------------|-------------------------------|
| Parameter         | Description          | Values                        |
| executed          | Execution successful | Boolean                       |
| <models></models> | Requested tables     | Table models. See chapter 5.4 |

**7** Page 11 | 34

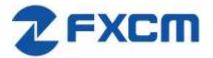

```
Sample Response

HTTP/1.1 200 OK

Access-Control-Allow-Methods: GET, PUT, POST, DELETE

Access-Control-Allow-Headers: X-Requested-With, X-HTTP-Method-Override, Content-Type, Accept

X-Content-Type-Options: nosniff

Content-Type: application/json; charset=utf-8

Content-Length: 12264

ETag: W/"2fe8-79HiVOVIOlZqcM4i27YT1w"

Date: Mon, 14 Aug 2017 15:01:06 GMT

Connection: close

Set-Cookie: BIGipServerapi.fxcm.com=3698998282.42783.0000; path=/; Httponly; Secure

Last-Modified: Mon, 14 Aug 2017 15:01:06 UTC

Vary: Accept-Encoding

{"response":{"executed":true}, (...)
```

## 5.4 Trading table responses

#### 5.4.1 Offers table

This section describes the Offers table that contains information about trading instruments, current prices, and high/low trading day prices.

| RESPONSE         |                                                                                                    |        |
|------------------|----------------------------------------------------------------------------------------------------|--------|
| Parameter        | Description                                                                                                    | Values |
| t                | ID number of the table                                                                                                    | 0      |
| ratePrecision    | The price precision of the instrument. It defines number of digits after the decimal point in the instrument price quote.                                                                                                    | Number |
| offerId          | The unique identification number of the instrument.                                                                                                    | Number |
| rollB            | The interest amount added to the account balance for holding a one lot long (buy) position overnight. In the case of FX instruments, lot size is determined by the system base unit size. In the case of CFD instruments, lot size equals to one contract. The interest amount is expressed in the account currency and can be positive or negative.   | Number |
| rollS            | The interest amount added to the account balance for holding a one lot short (sell) position overnight. In the case of FX instruments, lot size is determined by the system base unit size. In the case of CFD instruments, lot size equals to one contract. The interest amount is expressed in the account currency and can be positive or negative. | Number |
| fractionDigits   | The price precision of the instrument. It defines number of digits after the decimal point in the instrument price quote.                                                                                                    | Number |
| pip              | The size of one pip. It used to define the smallest move the instrument can make. In the case of FX instruments, it is expressed in the instrument counter currency. In the case of CFD instruments, it is expressed in the instrument native currency.                                                                                                | Number |
| defaultSortOrder | Sorting index of the instrument                                                                                                    | Number |
| currency         | The symbol of the instrument.                                                                                                    | String |

**2** Page 12 | 34

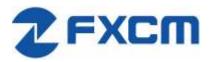

| instrumentType                                      | The type of the instrument. The possible values are:                                                                                                    | Number              |
|-----------------------------------------------------|----------------------------------------------------------------------------------------------------|---------------------|
|                                                     | 1 – Forex                                                                                                    |                     |
|                                                     | 2 – Indices                                                                                                    |                     |
|                                                     | 3 – Commodity                                                                                                    |                     |
|                                                     | 4 – Treasury                                                                                                    |                     |
|                                                     | 5 – Bullion                                                                                                    |                     |
|                                                     | 6 – Shares<br>7 – FXIndex                                                                                                    |                     |
| valueDate                                           |                                                                                                    | Chuin -             |
| valueDate                                           | The simulated delivery date. The date and time when the position opened in the instrument could be automatically closed. The value of this field is                                                                                                    | String              |
|                                                     | provided in the yyyyMMdd format. It is applicable only when instrument                                                                                                    |                     |
|                                                     | trades on account with the day netting trading. Otherwise, the value of                                                                                                    |                     |
|                                                     | this field is blank.                                                                                                    |                     |
| time                                                | The date and time of the last update of the instrument. ISO 8601 format.                                                                                                    | String              |
| sell                                                | The current market price the instrument can be sold at.                                                                                                    | Number              |
| buy                                                 | The current market price the instrument can be bought at.                                                                                                    | Number              |
| sellTradable                                        | The usage of the sell price. It defines whether the sell price of the instrument is available for trading or not.                                                                                                    | Boolean             |
| buyTradable                                         | The usage of the buy price. It defines whether the buy price of the instrument is available for trading or not.                                                                                                    | Boolean             |
| high                                                | The highest buy price of the instrument for the current trading day.                                                                                                    | Number              |
| low                                                 | The lowest sell price of the instrument for the current trading day.                                                                                                    | Number              |
| volume                                              | The tick volume of the current minute. The value of this field represents the number of ticks happened during the current minute.                                                                                                    | Number              |
| pipFraction                                         | Minimum price change for the instrument.                                                                                                    | Number              |
| spread                                              | Difference between Buy and Sell price in pips.                                                                                                    | Number              |
| mmr                                                 | Maintenance margin level.                                                                                                    | Number              |
| emr                                                 | Entry margin level.                                                                                                    | Number              |
| lmr                                                 | Limitation margin level.                                                                                                    | Number              |
| pipCost                                             | The cost of one pip per lot. It is expressed in the account currency and                                                                                                    | Number              |
|                                                     | used to calculate the P/L value in the account currency.                                                                                                    |                     |
| action                                              |                                                                                                    | ring                |
|                                                     | Possible values are:                                                                                                    |                     |
|                                                     | I – Insert<br>U – Update                                                                                                    |                     |
|                                                     | D – Opdate<br>D – Delete                                                                                                    |                     |
| 2.208, "rolls":1. "instrumentType" 13T15:26:49.000Z | <pre>,"ratePrecision":5,"offerId":1,"rollB":- 053,"fractionDigits":5,"pip":0.0001,"defaultSortOrder":100,"currence :1,"valueDate":"09152017","time":"2017-09- ","sell":1.18983,"buy":1.19008,"sellTradable":true,"buyTradable":trance: 77,"volume":1,"pipFraction":0.1,"spread":2.5,"mmr":0.013,"emr":0,"</pre> | -<br>rue,"high":1.1 |

## 5.4.1.1 Changing symbols subscribed to in Offers table

Offers table will show only symbols that we have subscribed to using update\_subscriptions. For a list of symbols available for subscription please see 4.1

REQUEST

**2** Page 13 | 34

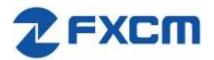

| Header                                            | Description                                                                                                    | Values                        | Req'd |
|---------------------------------------------------|----------------------------------------------------------------------------------------------------|-------------------------------|-------|
| Method                                            | HTTP method                                                                                                    | POST                          | Υ     |
| URI                                               | Resource                                                                                                    | /trading/update_subscriptions | Υ     |
| Parameter                                         | Description                                                                                                    | Values                        | Req'd |
| symbol                                            | Requested symbol                                                                                                    | String                        | Υ     |
| visible                                           | Should the symbol be visible in Offers table                                                                                                   | Boolean                       |       |
| User-Agent: re<br>Accept: applic<br>Content-Type: | update_subscriptions HTTP/1.1 equest cation/json application/x-www-form-urlencoded Bearer n5BoWSRFJvYi2GEQAAKya11f7bc3d6b14ff7 c.fxcm.com cose | 7f65dd9d21df16ac1b4c41ea      |       |
| 1d<br>symbol=EUR%2FU                              | JSD&visible=true                                                                                                    |                               |       |

| RESPONSE                                                                                                    |                                                                                                    |                                                       |
|----------------------------------------------------------------------------------------------------|----------------------------------------------------------------------------------------------------|-------------------------------------------------------|
| Parameter                                                                                                    | Description                                                                                                    | Values                                                |
| executed                                                                                                    | Execution successful                                                                                                    | Boolean                                               |
| Access-Control<br>X-Content-Type:<br>Content-Type:<br>Content-Length<br>ETag: W/"le-/m<br>Date: Tue, 16<br>Connection: cl | K ethod-Override -Allow-Methods: GET,PUT,POST,DEL: -Allow-Headers: X-Requested-With -Options: nosniff application/json; charset=utf-8 : 30 vovEuhtN1hYjWJCVVEGQ" Jan 2018 17:45:51 GMT | ETE<br>, X-HTTP-Method-Override, Content-Type, Accept |
| {"response":{"                                                                                                    | executed":true}}                                                                                                    |                                                       |

## 5.4.2 Open Positions table

This section describes the Open Positions table that contains open positions data such as floating profit/loss, charged commission, cumulative interest, and so on.

| RESPONSE      |                                                                                                    |        |
|---------------|----------------------------------------------------------------------------------------------------|--------|
| Parameter     | Description                                                                                                    | Values |
| t             | ID number of the table                                                                                                    | 1      |
| ratePrecision | The price precision of the instrument. It defines number of digits after the decimal point in the instrument price quote.                               | Number |
| tradeld       | The unique identification number of the open position. The number is unique within the same database that stores the account the position is opened on. | String |
| accountName   | The unique name of the account the position is opened on. The name is unique within the database where the account is stored.                           | String |

**2** Page 14 | 34

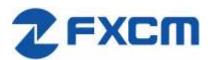

| accountId     | The unique identification number of the account the position is opened on. The number is unique within the database where the account is stored.                                                                                                    | String  |
|---------------|----------------------------------------------------------------------------------------------------|---------|
| roll          | The cumulative amount of funds that is added the account balance for holding the position overnight.                                                                                                    | Number  |
| com           | The amount of funds subtracted from the account balance to pay for the broker's service in accordance with the terms and conditions of the account trading agreement.                                                                                                    | Number  |
| open          | The price the position is opened at.                                                                                                    | Number  |
| valueDate     | The simulated delivery date. The date when the position could be automatically closed. The date is provided in the yyyyMMdd format. It is applicable only for positions opened on accounts with the day netting trading mode. Otherwise, the value of this field is blank.            | String  |
| grossPL       | The current profit/loss of the position. It is expressed in the account currency.                                                                                                    | Number  |
| close         | The price at which the position can be closed at the moment.                                                                                                    | Number  |
| visiblePL     | The current profit/loss per one lot of the position. It is expressed in the account currency.                                                                                                    | Number  |
| isDisabled    |                                                                                                    | Boolean |
| currency      | The symbol of the instrument.                                                                                                    | String  |
| isBuy         | The trade operation the position is opened by. The possible values are:  True – Buy  False – Sell                                                                                                    | Boolean |
| amountK       | The amount of the position in thousand units.                                                                                                    | Number  |
| currencyPoint | ?                                                                                                    | Number  |
| time          | The date and time when the position was opened.                                                                                                    | String  |
| usedMargin    | The amount of funds currently committed to maintain the position.                                                                                                    | Number  |
| stop          | The price of the associated stop order (loss limit level).                                                                                                    | Number  |
| stopMove      | The number of pips the market should move before the stop order moves the same number of pips after it.  If the trailing order is dynamic (automatically updates every 0.1 of a pip), then the value of this field is 1.  If the order is not trailing, the value of this field is 0. | Number  |
| limit         | The price of the associated limit order (profit limit level).                                                                                                    | Number  |
| isTotal       | Indicates the row is a summary of for whole table.                                                                                                    | Boolean |
| action        | Type of update. Only applicable to updates through the socket.  Possible values are:  I – Insert  U – Update                                                                                                    | String  |

#### Sample Response

"open\_positions":[{"t":1,"ratePrecision":5,"tradeId":"122743073","accountName":"01027808","accountId":"1027808","roll":0,"com":5,"open":1.19719,"valueDate":"","grossPL":1.74,"close":1.19632,"visiblePL":8.7,"isDisabled":false,"currency":"EUR/USD","isBuy":false,"amountK":2,"currencyPoint":0.2,"time":"09152017143932","usedMargin":52,"stop":0,"stopMove":0,"limit":0}]

**7** Page 15 | 34

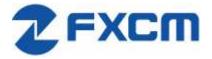

### **5.4.3 Closed Positions table**

This section describes the Closed Positions table that contains information about the positions closed during the current trading day such as realized profit/loss, charged commission, cumulative interest, and so on.

| RESPONSE      |                                                                                                    |         |
|---------------|----------------------------------------------------------------------------------------------------|---------|
| Parameter     | Description                                                                                                    | Values  |
| t             | ID number of the table                                                                                                    | 2       |
| ratePrecision | The price precision of the instrument. It defines number of digits after the decimal point in the instrument price quote.                                                                                                    | Number  |
| tradeld       | The unique identification number of the open position. The number is unique within the same database that stores the account the position is opened on.                                                                                                    | String  |
| accountName   | The unique name of the account the position is opened on. The name is unique within the database where the account is stored.                                                                                                    | String  |
| roll          | The cumulative amount of funds that is added the account balance for holding the position overnight.                                                                                                    | Number  |
| com           | The amount of funds subtracted from the account balance to pay for the broker's service in accordance with the terms and conditions of the account trading agreement.                                                                                                    | Number  |
| open          | The price the position is opened at.                                                                                                    | Number  |
| valueDate     | The simulated delivery date. The date when the position could be automatically closed. The date is provided in the yyyyMMdd format. It is applicable only for positions opened on accounts with the day netting trading mode. Otherwise, the value of this field is blank. | String  |
| grossPL       | The current profit/loss of the position. It is expressed in the account currency.                                                                                                    | Number  |
| close         | The price at which the position can be closed at the moment.                                                                                                    | Number  |
| visiblePL     | The current profit/loss per one lot of the position. It is expressed in the account currency.                                                                                                    | Number  |
| currency      | The symbol of the instrument.                                                                                                    | String  |
| isBuy         | The trade operation the position is opened by. The possible values are:  True – Buy  False – Sell                                                                                                    | Boolean |
| amountK       | The amount of the position in thousand units.                                                                                                    | Number  |
| currencyPoint |                                                                                                    | Number  |
| openTime      | The date and time when the position was opened.                                                                                                    | String  |
| closeTime     | The date and time when the position was closed.                                                                                                    | String  |
| isTotal       | Indicates the row is a summary of for whole table.                                                                                                    |         |
| action        | Type of update. Only applicable to updates through the socket. Possible values are:  I – Insert  U – Update  D – Delete                                                                                                    | String  |

**2** Page 16 | 34

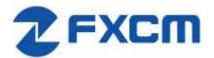

#### Sample Response

"closed\_positions":[{"t":2,"ratePrecision":5,"tradeId":"122643271","accountName":"01027808","rol 1":3.85,"com":10,"open":1.19446,"valueDate":"","grossPL":-30.3,"close":1.19749,"visiblePL":-30.3,"currency":"EUR/USD","isBuy":false,"amountK":10,"currencyPoint":1,"openTime":"0906201715274 9","closeTime":"09152017143928"}

#### 5.4.4 Orders table

This section describes the Orders table that contains information about orders. The data is kept in this table until all the orders are executed. This table needs to be monitored to receive identification of the trade opened by an order.

| RESPONSE      |                                                                                                    |         |
|---------------|----------------------------------------------------------------------------------------------------|---------|
| Parameter     | Description                                                                                                    | Values  |
| t             | ID number of the table                                                                                                    | 3       |
| ratePrecision | The price precision of the instrument. It defines number of digits after the decimal point in the instrument price quote.                                                        | Number  |
| orderId       | The unique identification of the order. The number is unique within the same database that stores the account the order is placed on.                                            | String  |
| tradeld       | The unique identification of the position opened by the order.                                                                                                    | String  |
| time          | The time when the order was created.                                                                                                    | String  |
| accountName   | The unique name of the account the position is opened on. The name is unique within the database where the account is stored.                                                    | String  |
| accountId     | The unique identification number of the account the position is opened on. The number is unique within the database where the account is stored.                                 | String  |
| timeInForce   | The time-in-force option of the order. The possible values are:  GTC – Good Till Cancelled  IOC – Immediate Or Cancel  FOK – Fill Or Kill  DAY – Day Order  GTD – Good Till Date | String  |
| expireDate    | Time at which the order will expire.                                                                                                    | Number  |
| currency      | The symbol of the instrument.                                                                                                    | String  |
| isBuy         | The trade operation the position is opened by. The possible values are: True – Buy False – Sell                                                                                  | Boolean |
| buy           | The price the order is placed at.                                                                                                    | Number  |
| sell          | The price the order is placed at.                                                                                                    | Number  |

**2** Page 17 | 34

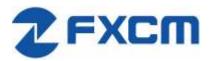

| type                                  | The order type. The possible values are:                                                                                               | String  |
|---------------------------------------|----------------------------------------------------------------------------------------------------|---------|
| , , , , , , , , , , , , , , , , , , , | S – Stop                                                                                                    | J       |
|                                       | ST – Trailing Stop                                                                                                    |         |
|                                       | L – Limit                                                                                                    |         |
|                                       | SE – Entry Stop                                                                                                    |         |
|                                       | LE – Entry Limit                                                                                                    |         |
|                                       | STE – Trailing Entry Stop                                                                                                    |         |
|                                       | LTE – Trailing Entry Limit                                                                                                    |         |
|                                       | C – Close                                                                                                    |         |
|                                       | CM – Close Market                                                                                                    |         |
|                                       | CR – Close Range<br>O – Open                                                                                                    |         |
|                                       | OM – Open Market                                                                                                    |         |
|                                       | OR – Open Range                                                                                                    |         |
|                                       | M – Margin Call                                                                                                    |         |
| status                                | The state of the order. The possible values are:                                                                                       | Number  |
|                                       | 0 – Unknown                                                                                                    |         |
|                                       | 1 – Waiting                                                                                                    |         |
|                                       | 2 – InProcess                                                                                                    |         |
|                                       | 3 – Canceled                                                                                                    |         |
|                                       | 4 – Requoted                                                                                                    |         |
|                                       | 5 – MarginCall                                                                                                    |         |
|                                       | 6 – Executing                                                                                                    |         |
|                                       | 7 – Pending<br>8 – EquityStop                                                                                                    |         |
|                                       | 9 – Executed                                                                                                    |         |
|                                       | 10 – Activated                                                                                                    |         |
| amountK                               | The amount of the position in thousand units.                                                                                          | Number  |
| currencyPoint                         |                                                                                                    | Number  |
| stopMove                              | The number of pips the market should move before the stop order                                                                        | Number  |
|                                       | moves the same number of pips after it.                                                                                                |         |
|                                       | If the trailing order is dynamic (automatically updates every 0.1 of a                                                                 |         |
|                                       | pip), then the value of this field is 1.                                                                                               |         |
| ston                                  | If the order is not trailing, the value of this field is 0.                                                                            | Number  |
| stop                                  | The price of the associated stop order (loss limit level).                                                                             | Number  |
| stopRate<br>limit                     | The price of the associated limit order (profit limit level).                                                                          | Number  |
| limitRate                             | The price of the associated limit order (profit limit lever).                                                                          | Number  |
| isEntryOrder                          | Indicates if the order is of Entry type (resting order).                                                                               | Boolean |
| ocoBulkId                             | <u> </u>                                                                                                    | Number  |
| OCOBUIKIO                             | The unique identifier of an existing OCO group which the order is linked to. The number is unique within the same database that stores | number  |
|                                       | the account the contingent order is placed on.                                                                                         |         |
| isNetQuantity                         | Indicates if the order is of Net Amount type.                                                                                          | Boolean |
| isLimitOrder                          | Indicates if the order is of Limit type.                                                                                               | Boolean |
| isStopOrder                           | Indicates if the order is of Stop type.                                                                                                | Boolean |
| isELSOrder                            | Indicates if the order is of Entry with Limit and Stop type.                                                                           | Boolean |
| stopPegBaseType                       | · · · ·                                                                                                    | Number  |
| 1 3 111 /                             |                                                                                                    |         |

⊋ Page 18 | 34

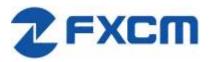

| limitPegBaseType                                                                         |                                                                                                    | Number                                                            |
|------------------------------------------------------------------------------------------|----------------------------------------------------------------------------------------------------|-------------------------------------------------------------------|
| range                                                                                    |                                                                                                    | Number                                                            |
| action                                                                                   | Type of update. Only applicable to updates through the socket.  Possible values are:  I – Insert  U – Update  D – Delete                                                                                                    | String                                                            |
| 03642", "accountNam<br>205900", "currency"<br>":1, "currencyPoint<br>":true, "ocoBulkId" | <pre>'ratePrecision":5,"orderId":"236780744","tradeId":"123022436' ne":"01073265","accountId":"1073265","timeInForce":"GTD","exp ':"EUR/USD","isBuy":true,"buy":1.16079,"sel1":0,"type":"LE",' t":0.1,"stopMove":0,"stop":0,"stopRate":0,"limit":0,"limitRat ':0,"isNetQuantity":false,"isLimitOrder":true,"isStopOrder":feType":-1,"limitPegBaseType":-1,"range":0}]</pre> | pireDate":"10182017<br>'status":1,"amountK<br>te":0,"isEntryOrder |

## 5.4.5 Summary table

This section describes the Summary table that contains summarized information such as the average entry price, profit/loss, and so on for every instrument currently traded.

| RESPONSE       |                                                                                                    |        |
|----------------|----------------------------------------------------------------------------------------------------|--------|
| Parameter      | Description                                                                                                    | Values |
| t              | ID number of the table                                                                                                    | 5      |
| ratePrecision  | The price precision of the instrument. It defines number of digits after the decimal point in the instrument price quote. | Number |
| offerId        | The unique identification number of the instrument.                                                                       | Number |
| currency       | The symbol of the instrument.                                                                                             | String |
| plSell         | The current profit/loss of all Sell positions. It does not include commissions and interests.                             | Number |
| amountKSell    | The sum of amounts of Sell positions in thousand units.                                                                   | Number |
| avgSell        | The average open price of Sell positions.                                                                                 | Number |
| closeBuy       | The current market price, at which Sell positions can be closed.                                                          | Number |
| closeSell      | The current market price, at which Buy positions can be closed.                                                           | Number |
| avgBuy         | The average open price of Buy positions.                                                                                  | Number |
| amountKBuy     | The sum of amounts of Buy positions in thousand units.                                                                    | Number |
| rollSum        | The cumulative amount of funds that is added the account balance for holding the positions overnight.                     | Number |
| usedMarginSell | The amount of funds currently committed to maintain Sell positions.                                                       | Number |
| usedMarginBuy  | The amount of funds currently committed to maintain Buy positions.                                                        | Number |
| plBuy          | The current profit/loss of all Buy positions. It does not include commissions and interests.                              | Number |
| amountK        | The sum of amounts of all positions in thousand units.                                                                    | Number |
| currencyPoint  |                                                                                                    | Number |
| grossPL        | The current profit/loss of all positions. It does not include commissions and interests.                                  | Number |
| netPL          | The current profit/loss of all positions. It includes commissions and interests.                                          | Number |

**7** Page 19 | 34

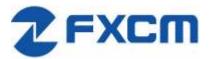

| isTotal        | Indicates the row is a summary of for whole table.                                                                                         | Boolean |
|----------------|----------------------------------------------------------------------------------------------------|---------|
| action         | Type of update. Only applicable to updates through the socket.                                                                             | String  |
|                | Possible values are:                                                                                                    |         |
|                | I – Insert                                                                                                    |         |
|                | U – Update                                                                                                    |         |
|                | D – Delete                                                                                                    |         |
| Sample Respon  | se                                                                                                    |         |
| -              | t":5, "ratePrecision":5, "offerId":1, "currency": "EUR/USD", "plSell":                                                                     |         |
| , ,            | 1.19719, "closeBuy":1.19632, "closeSell":0, "avgBuy":0, "amountKBuy": 182, "usedMarginBuy":0, "isSellDisabled":false, "isBuyDisabled":true |         |
| K":-7, "curren | cyPoint":-                                                                                                    |         |
| 0.7,"grossPL"  | :6.09, "netPL":1.09, "netStop":0, "netStopMove":0, "netLimit":0}]                                                                          |         |

### 5.4.6 Accounts table

This section describes the Accounts table that contains the trading account data such as funds used in trading, idle funds, profits/losses, certain account limitations, and so on.

| RESPONSE      |                                                                                                    |        |
|---------------|----------------------------------------------------------------------------------------------------|--------|
| Parameter     | Description                                                                                                    | Values |
| t             | ID number of the table                                                                                                    | 6      |
| ratePrecision | The price precision of the instrument. It defines number of digits after the decimal point in the instrument price quote.                                                                                                    | Number |
| accountId     | The unique identification number of the account the position is opened on. The number is unique within the database where the account is stored.                                                                                                    | String |
| balance       | The amount of funds on the account. This amount does not include floating profit and loss                                                                                                    | Number |
| usdMr         | The amount of funds used to maintain all open positions on the account.                                                                                                    | Number |
| mc            | The limitation state of the account. Each state defines the operations that can be performed on the account. The possible values are:  Y – Margin call (all positions are liquidated, new positions cannot be opened).  W – Warning of a possible margin call (positions may be closed, new positions cannot be opened).  Q – Equity stop (all positions are liquidated, new positions cannot be opened up to the end of the trading day).  A – Equity alert (positions may be closed, new positions cannot be opened up to the end of the trading day).  N – No limitations (no limitations are imposed on the account operations). | String |
| accountName   | The unique name of the account the position is opened on. The name is unique within the database where the account is stored.                                                                                                    | String |
| usdMr3        | The amount of funds used to maintain all open positions on the account with the three-level margin policy.                                                                                                    | Number |

**2** Page 20 | 34

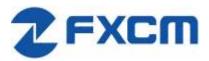

| hedging      | The type of the position maintenance. It defines how trade operations can be performed on the account. The possible values are:                                                                                                    | String  |
|--------------|----------------------------------------------------------------------------------------------------|---------|
|              | Y – Hedging is allowed. In other words, both buy and sell positions can be opened for the same instrument at the same time. To close each buy or sell position, an individual order is required.  N – Hedging is not allowed. In other words, either a buy or a sell position can be opened for the same instrument at a time. Opening a position for the instrument that already has open position(s) of the opposite trade operation always causes closing or partial closing of the open position(s). |         |
|              | 0 – Netting only. In other words, for each instrument there exists only one open position. The amount of the position is the total amount of the instrument, either bought or sold, that has not yet been offset by opposite trade operations.                                                                                                    |         |
|              | D – Day netting. In other words, for each instrument there exists only one open position. Same as Netting only, but within a trading day. If the position is not offset during the same trading day it is                                                                                                    |         |
|              | opened, it is closed automatically on simulated delivery date.<br>F – FIFO. Positions open and close in accordance with the FIFO (Firstin, First-out) rule. Hedging is not allowed.                                                                                                    |         |
| equity       | The amount of funds on the account, including profits and losses of all open positions (the floating balance of the account).                                                                                                    | Number  |
| usableMargin | The amount of funds available to open new positions or to absorb losses of the existing positions.                                                                                                    | Number  |
| dayPL        | The amount of profits and losses (both floating and realized) of the current trading day.                                                                                                    | Number  |
| grossPL      | The amount of profits and losses of all open positions on the account.                                                                                                    | Number  |
| isTotal      | Indicates the row is a summary of for whole table.                                                                                                    | Boolean |
| action       | Type of update. Only applicable to updates through the socket.  Possible values are:  I – Insert  U – Update  D – Delete                                                                                                    | String  |

"accounts":[{"t":6,"ratePrecision":0,"accountId":"1027808","balance":39208.63,"usdMr":116,"mc":"
N","accountName":"01027808","usdMr3":58,"hedging":"N","usableMargin3":39152.26234,"usableMarginP
erc":99.70416,"usableMargin3Perc":99.85208,"equity":39210.26234,"usableMargin":39094.26234,"dayP
L":-63.21766,"grossPL":1.63234}]

# **6 Trading Orders**

## 6.1 /trading/open\_trade

| REQUEST   |             |                     |       |
|-----------|-------------|---------------------|-------|
| Header    | Description | Values              | Req   |
| Method    | HTTP method | POST                | Υ     |
| URI       | Resource    | /trading/open_trade | Υ     |
| Parameter | Description | Values              | Req'd |

**2** Page 21 | 34

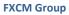

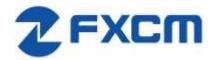

| account_id                                                                 | The trade's account identifier. Can be found in Accounts trading table as accountId 5.4.6. Not to be confused with accountName.  | String                   | Υ            |
|----------------------------------------------------------------------------|----------------------------------------------------------------------------------------------------|--------------------------|--------------|
| symbol                                                                     | The trade's currency pair or instrument.                                                                                         | String                   | Υ            |
| is_buy                                                                     | Defines the order's market side. Valid values: 'true', 'false'. If 'true, order is a buy. If 'false', order is a sell.           | Boolean                  | Υ            |
| amount                                                                     | The trade's amount in lots.                                                                                                    | String                   | Υ            |
| stop                                                                       | Rate of the stop order attached to the position created by the AtMarket or MarketRange order's execution.                        | Number                   | N            |
| trailing_step                                                              | Rate of the limit order attached to the position created by the AtMarket or MarketRange order's execution.                       | Number                   | N            |
| limit                                                                      | Rate of the limit order attached to the position created by the AtMarket or MarketRange order's execution.                       | Number                   | N            |
| is_in_pips                                                                 | Defines if the trade's stop/limit rate is in pips.                                                                               | Boolean                  | N            |
| at_market                                                                  | For MarketRange orders, the 'at_market' value is added to the BBO to define the market range. If not sent, a value of 0 is used. | Number                   | N            |
| order_type                                                                 | The type of the order execution. Market Order type choices: "AtMarket", "MarketRange".                                           | String                   | Y            |
| time_in_force                                                              | For AtMarket orders, valid value are: DAY, GTC, IOC, FOK. For MarketRange orders, valid values are: IOC, FOK.                    | String                   | Υ            |
| Content-Type: Authorization: Host: api.fxcm Connection: clc Transfer-Encod | ose                                                                                                    | 7f65dd9d21df16ac1b4c41ea |              |
| ba<br>account_id=010:<br>et&time_in_force                                  | 27808&symbol=EUR%2FUSD&is_buy=false&rate=0&a<br>ce=FOK                                                                           | mount=10&at_market=0ℴ    | _type=AtMark |

| RESPONSE  |                                   |                  |  |
|-----------|-----------------------------------|------------------|--|
| Parameter | Description                       | Values           |  |
| executed  | Execution successful              | Boolean          |  |
| data      | Contains array of created orders. | Array of Objects |  |
| type      | Defines the type of the order.    | Number           |  |
| orderID   | The order identifier.             | Number           |  |

**?** Page 22 | 34

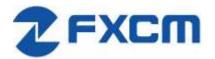

```
Sample Response

HTTP/1.1 200 OK

Vary: X-HTTP-Method-Override

Access-Control-Allow-Methods: GET,PUT,POST,DELETE

Access-Control-Allow-Headers: X-Requested-With, X-HTTP-Method-Override, Content-Type, Accept

X-Content-Type-Options: nosniff

Content-Type: application/json; charset=utf-8

Content-Length: 42

ETag: W/"2a-hJHeaXvf4OSF9grD6BYptQ"

Date: Fri, 18 Aug 2017 21:05:21 GMT

Connection: close

Set-Cookie: BIGipServerapi.fxcm.com=3698998282.42783.0000; path=/; Httponly; Secure

Last-Modified: Fri, 18 Aug 2017 21:05:21 UTC

{"response":{"executed":true},"data":{"type":0,"orderId":81712802}}
```

## 6.2 /trading/close\_trade

This function is for hedging accounts. For non-hedging accounts please use 6.1/tarading/open\_trade function with opposite side.

| REQUEST                    |                                                                                                    |                           |       |
|----------------------------|----------------------------------------------------------------------------------------------------|---------------------------|-------|
| Header                     | Description                                                                                         | Values                    | Req   |
| Method                     | HTTP method                                                                                         | POST                      | Υ     |
| URI                        | Resource                                                                                            | /trading/close_trade      | Υ     |
| Parameter                  | Description                                                                                         | Values                    | Req'd |
| trade_id                   | The trade identifier                                                                                | String                    | Υ     |
| rate                       | The trade's rate.                                                                                   | Number                    | N     |
| amount                     | The trade's amount in lots.                                                                         | Number                    | Υ     |
| at_market                  | Defines the market range.                                                                           | Number                    | γ*    |
| order_type                 | The type of the order execution. Market Order type choices: "AtMarket", "MarketRange".              | String                    | Υ     |
| time_in_force              | The time in force of the order execution. Time in force choices: "IOC", "GTC", "FOK", "DAY", "GTD". | String                    | Υ     |
| Content-Type: a            | ose                                                                                                 | 7f65dd9d21df16ac1b4c41ea  |       |
| 9a<br>trade_id=817133<br>0 | 394&rate=0&amount=8&at_market=0ℴ_type=A                                                             | tMarket&time_in_force=GTC |       |
| Conditional Requ           |                                                                                                    |                           |       |
| *) at_market is re         | equired if order_type is set to "MarketRange"                                                       |                           |       |

| RESPONSE  |                                   |                  |  |
|-----------|-----------------------------------|------------------|--|
| Parameter | Description                       | Values           |  |
| executed  | Execution successful              | Boolean          |  |
| data      | Contains array of created orders. | Array of Objects |  |

Page 23 | 34

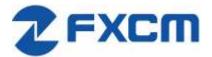

| type         | Defines the type of the order.                                                      | Number                                       |  |  |
|--------------|-------------------------------------------------------------------------------------|----------------------------------------------|--|--|
| orderID      | The order identifier.                                                               | Number                                       |  |  |
| Sample Respo | onse                                                                                |                                              |  |  |
| HTTP/1.1 20  |                                                                                     |                                              |  |  |
| Vary: X-HTT  | P-Method-Override                                                                   |                                              |  |  |
| Access-Cont  | rol-Allow-Methods: GET, PUT, POST, DELET                                            | ΓE                                           |  |  |
| Access-Cont  | rol-Allow-Headers: X-Requested-With,                                                | X-HTTP-Method-Override, Content-Type, Accept |  |  |
| X-Content-T  | ype-Options: nosniff                                                                |                                              |  |  |
| Content-Typ  | e: application/json; charset=utf-8                                                  |                                              |  |  |
| Content-Len  | 2                                                                                   |                                              |  |  |
|              | -hJHeaXvf4OSF9grD6BYptQ"                                                            |                                              |  |  |
|              | 18 Aug 2017 21:06:49 GMT                                                            |                                              |  |  |
|              | Connection: close                                                                   |                                              |  |  |
|              | Set-Cookie: BIGipServerapi.fxcm.com=3698998282.42783.0000; path=/; Httponly; Secure |                                              |  |  |
| Last-Modifi  | ed: Fri, 18 Aug 2017 21:06:49 UTC                                                   |                                              |  |  |
| {"response"  | :{"executed":true},"data":{"type":0,                                                | "orderId":81713394}}                         |  |  |

# 6.3 /trading/change\_order

This function can only be used for orders that have not been executed yet.

| REQUEST                                                          |                                                                                                    |                            |       |
|------------------------------------------------------------------|----------------------------------------------------------------------------------------------------|----------------------------|-------|
| Header                                                           | Description                                                                                                    | Values                     | Req   |
| Method                                                           | HTTP method                                                                                                    | POST                       | Υ     |
| URI                                                              | Resource                                                                                                    | /trading/change_order      | Υ     |
| Parameter                                                        | Description                                                                                                    | Values                     | Req'd |
| order_id                                                         | The order identifier.                                                                                                   | String                     | Υ     |
| rate                                                             | The order's new rate.                                                                                                   | Number                     | Υ     |
| range                                                            | The order's range (is used for "RangeEntry" orders only).                                                               | Number                     | Υ     |
| amount                                                           | The trade's amount in lots.                                                                                             | String                     | Υ     |
| trailing_step                                                    | The trailing step for the stop rate.                                                                                    | Number                     | N     |
| Content-Type:<br>Authorization<br>Host: api.fxc<br>Connection: c | <pre>/change_order HTTP/1.1   application/x-www-form-urlencoded : Bearer n5BoWSRFJvYi2GEQAAKya11f7bc3d6b14ffm.com</pre> | F77f65dd9d21df16ac1b4c41ea |       |
| 82                                                               | 45369&rate=1.7⦥=0&amount=1&trailing_ste                                                                                 | ep=2                       |       |

| RESPONSE  |                      |         |
|-----------|----------------------|---------|
| Parameter | Description          | Values  |
| executed  | Execution successful | Boolean |
| Data      | Always null          | Null    |

⊋ Page 24 | 34

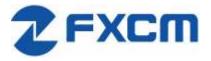

```
Sample Response
HTTP/1.1 200 OK
Vary: X-HTTP-Method-Override
Access-Control-Allow-Methods: GET,PUT,POST,DELETE
Access-Control-Allow-Headers: X-Requested-With, X-HTTP-Method-Override, Content-Type, Accept
X-Content-Type-Options: nosniff
Content-Type: application/json; charset=utf-8
Content-Length: 42
ETag: W/"2a-hJHeaXvf4OSF9grD6BYptQ"
Date: Tue, 22 Aug 2017 12:37:52 GMT
Connection: close
Set-Cookie: BIGipServerapi.fxcm.com=3698998282.42783.0000; path=/; Httponly; Secure
Last-Modified: Tue, 22 Aug 2017 12:37:52 UTC
{"response":{"executed":true},"data":null}
```

## 6.4 /trading/delete\_order

RESPONSE

This function can only be used for orders that have not been executed yet. For OCO orders, all orders that are part of the group will be removed.

| REQUEST                                                          |                                                                                                    |                                    |       |
|------------------------------------------------------------------|----------------------------------------------------------------------------------------------------|------------------------------------|-------|
| Header                                                           | Description                                                                                                    | Values                             | Req   |
| Method                                                           | HTTP method                                                                                                    | POST                               | Υ     |
| URI                                                              | Resource                                                                                                    | /trading/delete_order              | Υ     |
| Parameter                                                        | Description                                                                                                    | Values                             | Req'd |
| order_id                                                         | The order's identifier                                                                                                    | String                             | Υ     |
| Content-Type:<br>Authorization<br>Host: api.fxc<br>Connection: C | g/delete_order HTTP/1.1 application/x-www-form-urlencoded be Bearer n5BoWSRFJvYi2GEQAAKya11f7b cm.com close oding: chunked | c3d6b14ff77f65dd9d21df16ac1b4c41ea |       |

| KESI ONSE                                                                                                    |                                                                                                    |                                                  |
|----------------------------------------------------------------------------------------------------|----------------------------------------------------------------------------------------------------|--------------------------------------------------|
| Parameter                                                                                                    | Description                                                                                                    | Values                                           |
| executed                                                                                                    | Execution successful                                                                                                    | Boolean                                          |
| Data                                                                                                    | Always null                                                                                                    | null                                             |
| Access-Contro Access-Contro X-Content-Type: Content-Lengt ETag: W/"2a-h Date: Fri, 18 Connection: c Set-Cookie: B | OK Method-Override 1-Allow-Methods: GET,PUT,POST,DF 1-Allow-Headers: X-Requested-Wite e-Options: nosniff application/json; charset=utf-F h: 42 JHeaXvf4OSF9grD6BYptQ" Aug 2017 21:12:26 GMT lose | th, X-HTTP-Method-Override, Content-Type, Accept |
| {"response":{                                                                                                    | "executed":true},"data":null}                                                                                                    |                                                  |

**2** Page 25 | 34

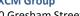

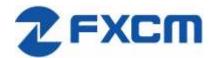

# 6.5 /trading/create\_entry\_order

| REQUEST                                                                                                    |                                                                                                    |                             |           |
|----------------------------------------------------------------------------------------------------|----------------------------------------------------------------------------------------------------|-----------------------------|-----------|
| Header                                                                                                    | Description                                                                                                    | Values                      | Req       |
| Method                                                                                                    | HTTP method                                                                                                    | POST                        | Υ         |
| URI                                                                                                    | Resource                                                                                                    | /trading/create_entry_order | Υ         |
| Parameter                                                                                                    | Description                                                                                                    | Values                      | Req'd     |
| account_id                                                                                                    | The trade's account identifier. Can be found in Accounts trading table as accountId 5.4.6.  Not to be confused with accountName.                          | String                      | Υ         |
| symbol                                                                                                    | The trade's symbol.                                                                                                    | String                      | Υ         |
| is_buy                                                                                                    | Defines the trade's market side (if true, then buy trade, otherwise sell trade.                                                                           | Boolean                     | N         |
| rate                                                                                                    | The trade's rate.                                                                                                    | Number                      | N         |
| amount                                                                                                    | The trade's amount in lots.                                                                                                    | String                      | Υ         |
| stop                                                                                                    | The trade's stop rate.                                                                                                    | Number                      | N         |
| trailing_step                                                                                                   | The trailing step for the stop rate.                                                                                                    | Number                      | N         |
| trailing_stop_step                                                                                              | The trailing step for the order stop rate.                                                                                                    | Number                      | N         |
| limit                                                                                                    | The trade's limit rate.                                                                                                    | Number                      | Υ         |
| is_in_pips                                                                                                    | Defines if the trade's stop/limit rate is in pips.                                                                                                    | Boolean                     | Υ         |
| range                                                                                                    | The order's range for "RangeEntry"                                                                                                    | Number                      | N         |
| order_type                                                                                                    | The type of order = "Entry" or "RangeEntry"                                                                                                    | String                      | Υ         |
| time_in_force                                                                                                   | Valid values: "GTC", "DAY", "GTD", "IOC", "FOK"                                                                                                    | String                      | Υ         |
| expiration                                                                                                    | The order's expiration date for GTD. Format is "YYYY-MM-DD hh:mm" or "YYYY-MM-DD" in UTC. Not including time sets the expiration at start of trading day. | String                      | N         |
| Content-Type: appl<br>Authorization: Bea<br>Host: api.fxcm.com<br>Connection: close<br>Transfer-Encoding:<br>be | <pre>chunked  8&amp;symbol=EUR%2FUSD&amp;is_buy=true&amp;rate=1.16&amp;i</pre>                                                                            |                             | order_typ |

| RESPONSE  |                                   |                  |  |
|-----------|-----------------------------------|------------------|--|
| Parameter | Description                       | Values           |  |
| executed  | Execution successful              | Boolean          |  |
| data      | Contains array of created orders. | Array of Objects |  |

Page 26 | 34

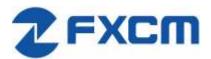

| type          | Defines the type of the order.            | Number                                 |   |
|---------------|-------------------------------------------|----------------------------------------|---|
| orderID       | The order identifier.                     | Number                                 |   |
| Sample Respor | nse                                       |                                        |   |
| HTTP/1.1 200  | OK                                        |                                        |   |
| Vary: X-HTTP  | -Method-Override                          |                                        |   |
| Access-Contro | ol-Allow-Methods: GET, PUT, POST, DELETE  |                                        |   |
| Access-Contro | ol-Allow-Headers: X-Requested-With, X-HT  | P-Method-Override, Content-Type, Accep | t |
| X-Content-Typ | pe-Options: nosniff                       |                                        |   |
| Content-Type  | : application/json; charset=utf-8         |                                        |   |
| Content-Lengt | th: 42                                    |                                        |   |
| ETag: W/"2a-l | hJHeaXvf4OSF9grD6BYptQ"                   |                                        |   |
| Date: Tue, 22 | 2 Aug 2017 12:51:08 GMT                   |                                        |   |
| Connection:   |                                           |                                        |   |
| Set-Cookie: I | BIGipServerapi.fxcm.com=3698998282.42783  | 0000; path=/; Httponly; Secure         |   |
| Last-Modified | d: Tue, 22 Aug 2017 12:51:08 UTC          |                                        |   |
| {"response":  | {"executed":true},"data":{"type":0,"order | Id":81716002}}                         |   |

# 6.6 /trading/simple\_oco

| REQUEST            |                                                                                                    |                     |       |
|--------------------|----------------------------------------------------------------------------------------------------|---------------------|-------|
| Header             | Description                                                                                                    | Values              | Req   |
| Method             | HTTP method                                                                                                    | POST                | Υ     |
| URI                | Resource                                                                                                    | /trading/open_trade | Υ     |
| Parameter          | Description                                                                                                    | Values              | Req'd |
| account_id         | The trade's account identifier. Can be found in Accounts trading table as accountId 5.4.6. Not to be confused with accountName.                   | String              | Υ     |
| symbol             | The trade's symbol.                                                                                                    | String              | Υ     |
| amount             | The trade's amount in lots.                                                                                                    | String              | Υ     |
| is_in_pips         | Defines if the order's stop/limit rate is in pips.                                                                                                | Boolean             | Υ     |
| time_in_force      | The time in force of the order execution. Time in force choices: "IOC", "GTC", "FOK", "DAY", "GTD".                                               | String              | Υ     |
| expiration         | The order's expiration date. Format is "YYYY-MM-DD hh:mm" or "YYYY-MM-DD" in UTC. Not including time sets the expiration at start of trading day. | String              | Υ     |
| is_buy             | Defines the trade's market side (if true, then buy trade, otherwise sell trade).                                                                  | Boolean             | N     |
| rate               | The trade's rate.                                                                                                    | Number              | Υ     |
| stop               | The trade's stop rate.                                                                                                    | Number              | Υ     |
| trailing_step      | The trailing step for the stop rate.                                                                                                    | Number              | Υ     |
| trailing_stop_step | The trailing step for the first order's stop rate.                                                                                                | Number              | Υ     |
| limit              | The trade's limit rate.                                                                                                    | Number              | Υ     |
| is_in_pips         | Defines if the trade's stop/limit rate is in pips.                                                                                                | Boolean             | Υ     |
| at_market          | Defines the market range.                                                                                                    | Number              | Υ     |
|                    |                                                                                                    |                     |       |

⊋ Page 27 | 34

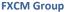

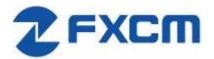

| order_type         | The type of the order execution. Market        | String                    | Υ |
|--------------------|------------------------------------------------|---------------------------|---|
|                    | Order type choices: "AtMarket",                |                           |   |
|                    | "MarketRange".                                 |                           |   |
| is_buy2            | Defines the trade's market side (if true,      | Boolean                   | N |
|                    | then buy trade, otherwise sell trade).         |                           |   |
| rate2              | The second order's rate.                       | Number                    | Υ |
| stop2              | The second order's stop rate.                  | Number                    | Υ |
| trailing_step2     | The trailing step for the second order's rate. | Number                    | Υ |
| trailing_stop_step | The trailing step for the second order's stop  | Number                    | Υ |
| 2                  | rate.                                          |                           |   |
| limit2             | The second order's limit rate.                 | Number                    | Υ |
| Sample Request     |                                                |                           |   |
| POST /trading/sim  |                                                |                           |   |
|                    | lication/x-www-form-urlencoded                 |                           |   |
|                    | arer n5BoWSRFJvYi2GEQAAKya11f7bc3d6b14ff<br>   | 7/165dd9d21df16ac1b4c41ea |   |
| Host: api.fxcm.co  |                                                |                           |   |
| Transfer-Encoding  |                                                |                           |   |
| <del></del>        |                                                |                           |   |

\_\_\_\_\_

**RESPONSE** 

12f

| Parameter      | Description                                      | Values  |
|----------------|--------------------------------------------------|---------|
| executed       | Execution successful                             | Boolean |
| Data           | Always null                                      | null    |
| Sample Respons |                                                  |         |
| Access-Control | Method-Override<br>L-Allow-Methods: GET,PUT,POST |         |

 $account\_id=01027808\&symbol=EUR\%2FUSD\&amount=10\&is\_buy=true\&is\_in\_pips=false\&time\_in\_force=GTC\&rate=1.17\&stop=1.16\&trailing\_step=0\&trailing\_stop\_step=0\&limit=1.18\&is\_buy2=false\&rate2=1.09\&stop2$ 

Access-Control-Allow-Headers: X-Requested-With, X-HTTP-Method-Override, Content-Type, Accept

X-Content-Type-Options: nosniff

Content-Type: application/json; charset=utf-8

=0&trailing step2=0&trailing stop step2=0

Content-Length: 49

ETag: W/"31-L3CcNxew4MPQRwvnuhu6jw"
Date: Tue, 22 Aug 2017 12:53:30 GMT

Connection: close

Set-Cookie: BIGipServerapi.fxcm.com=3698998282.42783.0000; path=/; Httponly; Secure

Last-Modified: Tue, 22 Aug 2017 12:53:30 UTC

{"response":{"executed":true},"data":[null,null]}

# 6.7 /trading/add\_to\_oco

| REQUEST   |                              |                     |       |
|-----------|------------------------------|---------------------|-------|
| Header    | Description                  | Values              | Req   |
| Method    | HTTP method                  | POST                | Υ     |
| URI       | Resource                     | /trading/add_to_oco | Υ     |
| Parameter | Description                  | Values              | Req'd |
| orderlds  | The list orders identifiers. | String              | Υ     |

**2** Page 28 | 34

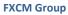

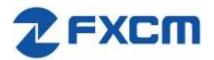

| ocoBulkld The oco bulk identifier (if equals zero then new Number oco order will be created). | Υ |
|-----------------------------------------------------------------------------------------------|---|
| Sample Request                                                                                |   |
| POST /trading/add to oco HTTP/1.1                                                             |   |
| Content-Type: application/x-www-form-urlencoded                                               |   |
| Authorization: Bearer n5BoWSRFJvYi2GEQAAKya11f7bc3d6b14ff77f65dd9d21df16ac1b4c4lea            |   |
| Host: api.fxcm.com                                                                            |   |
| Connection: close                                                                             |   |
| Transfer-Encoding: chunked                                                                    |   |
| 77                                                                                            |   |
| orderIds=235053902&orderIds=235053904&ocoBulkId=0                                             |   |
| 0                                                                                             |   |

| RESPONSE                                                                                                    |                                                                                                    |                                                           |
|----------------------------------------------------------------------------------------------------|----------------------------------------------------------------------------------------------------|-----------------------------------------------------------|
| Parameter                                                                                                    | Description                                                                                                    | Values                                                    |
| executed                                                                                                    | Execution successful                                                                                                    | Boolean                                                   |
| Data                                                                                                    | Always null                                                                                                    | null                                                      |
| Sample Respor                                                                                                    | nse                                                                                                    |                                                           |
| HTTP/1.1 200                                                                                                    | OK                                                                                                    |                                                           |
|                                                                                                    |                                                                                                    |                                                           |
| Vary: X-HTTP-                                                                                                    | -Method-Override                                                                                                    |                                                           |
| 4                                                                                                    | -Method-Override<br>ol-Allow-Methods: GET,PUT,POST,DE                                                                                                    | ELETE                                                     |
| Access-Contro                                                                                                    | ol-Allow-Methods: GET, PUT, POST, DE                                                                                                    | ELETE<br>th, X-HTTP-Method-Override, Content-Type, Accept |
| Access-Contro<br>Access-Contro                                                                                      | ol-Allow-Methods: GET, PUT, POST, DE                                                                                                    |                                                           |
| Access-Contro<br>Access-Contro<br>X-Content-Typ                                                                     | ol-Allow-Methods: GET,PUT,POST,DE<br>ol-Allow-Headers: X-Requested-Wit                                                                                                    | th, X-HTTP-Method-Override, Content-Type, Accept          |
| Access-Contro<br>Access-Contro<br>X-Content-Type:<br>Content-Type:                                                  | ol-Allow-Methods: GET,PUT,POST,DE<br>ol-Allow-Headers: X-Requested-Wit<br>pe-Options: nosniff<br>: application/json; charset=utf-8                                                                          | th, X-HTTP-Method-Override, Content-Type, Accept          |
| Access-Contro<br>Access-Contro<br>X-Content-Type<br>Content-Type:<br>Content-Lengt                                  | ol-Allow-Methods: GET,PUT,POST,DE<br>ol-Allow-Headers: X-Requested-Wit<br>pe-Options: nosniff<br>: application/json; charset=utf-8                                                                          | th, X-HTTP-Method-Override, Content-Type, Accept          |
| Access-Contro<br>Access-Contro<br>X-Content-Type:<br>Content-Lengt<br>ETag: W/"31-1                                 | ol-Allow-Methods: GET,PUT,POST,DE<br>ol-Allow-Headers: X-Requested-Wit<br>pe-Options: nosniff<br>: application/json; charset=utf-8<br>th: 49                                                                | th, X-HTTP-Method-Override, Content-Type, Accept          |
| Access-Contro<br>Access-Contro<br>X-Content-Type<br>Content-Type<br>Content-Lengt<br>ETag: W/"31-1<br>Date: Sun, 20 | ol-Allow-Methods: GET,PUT,POST,DE<br>ol-Allow-Headers: X-Requested-Wit<br>pe-Options: nosniff<br>: application/json; charset=utf-8<br>th: 49<br>L3CcNxew4MPQRwvnuhu6jw"<br>0 Aug 2017 22:43:50 GMT          | th, X-HTTP-Method-Override, Content-Type, Accept          |
| Access-Control Access-Control X-Content-Type Content-Lengt ETag: W/"31-1 Date: Sun, 20 Connection: 0                | ol-Allow-Methods: GET,PUT,POST,DE<br>ol-Allow-Headers: X-Requested-Wit<br>pe-Options: nosniff<br>: application/json; charset=utf-8<br>th: 49<br>L3CcNxew4MPQRwvnuhu6jw"<br>0 Aug 2017 22:43:50 GMT<br>close | th, X-HTTP-Method-Override, Content-Type, Accept          |

# 6.8 /trading/remove\_from\_oco

| REQUEST                                                          |                                                                                                    |                                  |       |
|------------------------------------------------------------------|----------------------------------------------------------------------------------------------------|----------------------------------|-------|
| Header                                                           | Description                                                                                             | Values                           | Req   |
| Method                                                           | HTTP method                                                                                             | POST                             | Υ     |
| URI                                                              | Resource                                                                                                | /trading/remove_from_oco         | Υ     |
| Parameter                                                        | Description                                                                                             | Values                           | Req'd |
| orderIds                                                         | The list orders identifiers.                                                                            | string[]                         | Υ     |
| Content-Type:<br>Authorization<br>Host: api.fxc<br>Connection: c | /remove_from_oco HTTP/1.1 application/x-www-form-urlencoded : Bearer n5BoWSRFJvYi2GEQAAKya11f7bc3 m.com | d6b14ff77f65dd9d21df16ac1b4c41ea |       |
|                                                                  | 53902&orderIds=235053904&ocoBulkId=0                                                                    |                                  |       |

| RESPONSE  |             |        |
|-----------|-------------|--------|
| Parameter | Description | Values |

Page 29 | 34

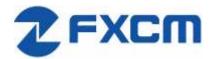

| executed    | Execution successful               | Boolean                                           |
|-------------|------------------------------------|---------------------------------------------------|
| Data        | Always null                        | null                                              |
| Sample Resp | onse                               |                                                   |
| HTTP/1.1 20 | 00 OK                              |                                                   |
| Vary: X-HTT | P-Method-Override                  |                                                   |
| Access-Cont | rol-Allow-Methods: GET, PUT, POST, | DELETE                                            |
| Access-Cont | rol-Allow-Headers: X-Requested-W   | ith, X-HTTP-Method-Override, Content-Type, Accept |
| X-Content-T | Type-Options: nosniff              |                                                   |
| Content-Typ | e: application/json; charset=utf   | 7-8                                               |
| Content-Len | ngth: 49                           |                                                   |
| ETag: W/"31 | -L3CcNxew4MPQRwvnuhu6jw"           |                                                   |
| Date: Tue,  | 22 Aug 2017 12:22:17 GMT           |                                                   |
| Connection: |                                    |                                                   |
|             | ± ±                                | 282.42783.0000; path=/; Httponly; Secure          |
| Last-Modifi | ed: Tue, 22 Aug 2017 12:22:17 UT   | C                                                 |
| {"response" | :{"executed":true},"data":[null,   | null]}                                            |

## 6.9 /trading/edit\_oco

| REQUEST            |                                                           |                           |       |
|--------------------|-----------------------------------------------------------|---------------------------|-------|
| Header             | Description                                               | Values                    | Req   |
| Method             | HTTP method                                               | POST                      | Υ     |
| URI                | Resource                                                  | /trading/edit_oco         | Υ     |
| Parameter          | Description                                               | Values                    | Req'd |
| ocoBulkId          | The oco bulk identifier                                   | Number                    | Υ     |
| addOrderIds        | The list orders identifiers to add to the oco order.      | String                    | Υ     |
| removeOrderIds     | The list orders identifiers to remove from the oco order. | String                    | Υ     |
| Content-Type: a    | ose                                                       | 77f65dd9d21df16ac1b4c41ea |       |
| 77 ocoBulkId=23617 | 5794&addOrderIds=235053904&ocoBulkId=0                    |                           |       |

| RESPONSE       |                      |         |  |
|----------------|----------------------|---------|--|
| Parameter      | Description          | Values  |  |
| executed       | Execution successful | Boolean |  |
| Data           | Always null          | null    |  |
| Sample Respons | se                   |         |  |

## 6.10 /trading/change\_trade\_stop\_limit

This function will change stop and limit orders that are bound to an open position.

### REQUEST

**2** Page 30 | 34

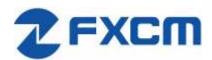

| Header                                                                     | Description                                                                                      | Values                           | Req   |
|----------------------------------------------------------------------------|--------------------------------------------------------------------------------------------------|----------------------------------|-------|
| Method                                                                     | HTTP method                                                                                      | POST                             | Υ     |
| URI                                                                        | Resource                                                                                         | /trading/change_trade_stop_limit | Υ     |
| Parameter                                                                  | Description                                                                                      | Values                           | Req'd |
| trade_id                                                                   | The trade identifier.                                                                            | String                           | Υ     |
| is_stop                                                                    | Defines stop or limit should be changed (if true, then stop should be changed, otherwise limit). | Boolean                          | Υ     |
| rate                                                                       | The new rate for the trade's stop/limit order.                                                   | Number                           | Υ     |
| is_in_pips                                                                 | Defines if the order's stop/limit rate is in pips.                                               | Boolean                          | Υ     |
| trailing_step                                                              | The trailing step for the stop rate.                                                             | Number                           | Υ     |
| Content-Type: Authorization: Host: api.fxcm Connection: clo Transfer-Encod | ose                                                                                              |                                  |       |

| RESPONSE                                                                                                    |                                                                                                    |                                                                              |
|----------------------------------------------------------------------------------------------------|----------------------------------------------------------------------------------------------------|------------------------------------------------------------------------------|
| Parameter                                                                                                    | Description                                                                                                    | Values                                                                       |
| executed                                                                                                    | Execution successful                                                                                                    | Boolean                                                                      |
| Data                                                                                                    | Always null                                                                                                    | null                                                                         |
| Access-Control-X-Content-Type-Content-Type: ap Content-Length: ETag: W/"2a-hJH: Date: Fri, 18 A Connection: closet-Cookie: BIG Last-Modified: | thod-Override Allow-Methods: GET,PUT,POST,DELETE Allow-Headers: X-Requested-With, X-F Options: nosniff oplication/json; charset=utf-8 42 eaXvf4OSF9grD6BYptQ" ug 2017 21:17:10 GMT | HTTP-Method-Override, Content-Type, Accept 33.0000; path=/; Httponly; Secure |

# 6.11 /trading/change\_order\_stop\_limit

This function will change stop and limit orders that are bound to an unexecuted order.

| REQUEST   |             |                                  |       |
|-----------|-------------|----------------------------------|-------|
| Header    | Description | Values                           | Req   |
| Method    | HTTP method | POST                             | Υ     |
| URI       | Resource    | /trading/change_order_stop_limit | Υ     |
| Parameter | Description | Values                           | Req'd |

**7** Page 31 | 34

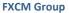

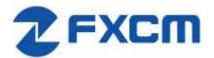

0

20 Gresham Street, 4th Floor, London EC2V 7JE, UK Email: api@fxcm.com • www.fxcm.com

| order_id                                                 | The order identifier.                                                                                    | String                          | Υ |
|----------------------------------------------------------|----------------------------------------------------------------------------------------------------|---------------------------------|---|
| limit                                                    | The new rate for the trade's limit order.                                                                | Number                          | Υ |
| is_limit_in_pips                                         | Defines if the order's limit rate is in                                                                  | Boolean                         | Υ |
|                                                          | pips.                                                                                                    |                                 |   |
| stop                                                     | The new rate for the trade's stop order.                                                                 | Number                          | Υ |
| is_stop_in_pips                                          | Defines if the order's stop rate is in                                                                   | Boolean                         | Υ |
|                                                          | pips.                                                                                                    |                                 |   |
| trailing_step                                            | The trailing step for the stop rate.                                                                     | Number                          | N |
| User-Agent: requ<br>Accept: applicat<br>Content-Type: ag | cion/json<br>oplication/x-www-form-urlencoded<br>Bearer 4hACTl5oon9EvtM8AARAa11f7bc3d6<br>fxcm.com<br>se | b14ff77f65dd9d21df16ac1b4c41ea  |   |
| 53<br>order_id=7251334                                   | 48&limit=1.19&is_limit_in_pips=false&                                                                    | stop=1.18&is_stop_in_pips=false |   |

| RESPONSE                                                                                                    |                                    |                  |
|----------------------------------------------------------------------------------------------------|------------------------------------|------------------|
| Parameter                                                                                                    | Description                        | Values           |
| executed                                                                                                    | Execution successful.              | Boolean          |
| data                                                                                                    | Contains array of modified orders. | Array of Objects |
| type                                                                                                    | Defines the type of the order.     | Number           |
| orderID                                                                                                    | The order identifier.              | Number           |
| Sample Response HTTP/1.1 200 OK Vary: X-HTTP-Method-Override Access-Control-Allow-Methods: GET, PUT, POST, DELETE Access-Control-Allow-Headers: X-Requested-With, X-HTTP-Method-Override, Content-Type, Accept X-Content-Type-Options: nosniff Content-Type: application/json; charset=utf-8 Content-Length: 99 ETag: W/"63-Yx45ecYLqzqI+h55XtkeqA" Date: Wed, 10 Jan 2018 16:44:21 GMT |                                    |                  |

## 6.12 /trading/close\_all\_for\_symbol

Last-Modified: Wed, 10 Jan 2018 16:44:21 UTC

Connection: close

}]}

| REQUEST   |             |                               |       |
|-----------|-------------|-------------------------------|-------|
| Header    | Description | Values                        | Req   |
| Method    | HTTP method | POST                          | Υ     |
| URI       | Resource    | /trading/close_all_for_symbol | Υ     |
| Parameter | Description | Values                        | Req'd |

{"response":{"executed":true},"data":[{"type":0,"orderId":72513878},{"type":0,"orderId":72513881

**2** Page 32 | 34

| account_id            | The order's account identifier. Can be found in Accounts trading table as accountId 5.4.6. Not to be confused with accountName. | String             | Y             |
|-----------------------|----------------------------------------------------------------------------------------------------|--------------------|---------------|
| forSymbol             | Defines if trades should be closed for the specified symbol.                                                                    | Boolean            | Y             |
| symbol                | The trades symbol.                                                                                                    | String             | Υ             |
| order_type            | The type of the order execution. Market Order type choices: "AtMarket", "MarketRange".                                          | String             | Y             |
| time_in_force         | The time in force of the order execution. Time in force choices: "IOC", "GTC", "FOK", "DAY", "GTD".                             | String             | Υ             |
| Content-Type: a       | ose                                                                                                    | 7f65dd9d21df16ac1b | 4c41ea        |
| 9f<br>account_id=0102 | 27808&forSymbol=true&symbol=EUR%2FUSDℴ_                                                                                         | type=AtMarket&time | _in_force=GTC |

| RESPONSE      |                                     |                                                 |
|---------------|-------------------------------------|-------------------------------------------------|
| Parameter     | Description                         | Values                                          |
| executed      | Execution successful                | Boolean                                         |
| Data          | Always null                         | null                                            |
| Sample Respon | se                                  |                                                 |
| HTTP/1.1 200  |                                     |                                                 |
| Vary: X-HTTP- | Method-Override                     |                                                 |
| Access-Contro | l-Allow-Methods: GET, PUT, POST, DE | LETE                                            |
| Access-Contro | l-Allow-Headers: X-Requested-Wit    | h, X-HTTP-Method-Override, Content-Type, Accept |
| X-Content-Typ | e-Options: nosniff                  |                                                 |
| Content-Type: | application/json; charset=utf-8     |                                                 |
| Content-Lengt |                                     |                                                 |
| ETag: W/"2a-h | JHeaXvf4OSF9grD6BYptQ"              |                                                 |
| Date: Fri, 18 | Aug 2017 21:12:43 GMT               |                                                 |
| Connection: c | lose                                |                                                 |
| Set-Cookie: B | IGipServerapi.fxcm.com=369899828    | 2.42783.0000; path=/; Httponly; Secure          |
| Last-Modified | : Fri, 18 Aug 2017 21:12:43 UTC     |                                                 |
| {"response":{ | "executed":true},"data":null}       |                                                 |

### 7 Historical Data

Allow user to retrieve candles for a given instrument at a given time frame. If time range is specified, number of candles parameter is ignored, but still required. There is a limit on the number of candles that can be returned in one request. Please refer to <a href="https://github.com/fxcm/RestAPI">https://github.com/fxcm/RestAPI</a> for exact numbers.

| REQUEST |             |                                 |       |
|---------|-------------|---------------------------------|-------|
| Header  | Description | Values                          | Req'd |
| Method  | HTTP method | GET                             | Υ     |
| URI     | Resource    | /candles/{offer_id}/{period_id} | Y     |

**7** Page 33 | 34

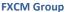

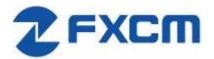

| {offer_id}                | ID of requested symbol         | Integer from Offer trading table (see section 5.4.1) | Υ     |
|---------------------------|--------------------------------|------------------------------------------------------|-------|
| {period_id}               | Requested timeframe            | String, one of:                                      | Υ     |
|                           |                                | m1,m5,m15,m30,H1,H2,H3,H4,H6,H8,D1,W1,M1             |       |
| Parameter                 | Description                    | Values                                               | Req'd |
| num                       | Number of candles requested    | Integer value between 1 and 10,000                   | Υ     |
| from                      | Beginning of time range        | Integer representing Epoch time in seconds           | N     |
| to                        | End of time range              | Integer representing Epoch time in seconds           | N     |
| Sample Reques             |                                |                                                      |       |
| GET /candles/<br>HTTP/1.1 | 1/h1/?num=10                   |                                                      |       |
| User-Agent: r             | emiest                         |                                                      |       |
| Accept: appli             | <u>=</u>                       |                                                      |       |
| Content-Type:             | application/x-www-form-urlend  | coded                                                |       |
| Authorization             | : Bearer n5BoWSRFJvYi2GEQAAKya | a11f7bc3d6b14ff77f65dd9d21df16ac1b4c41ea             |       |
|                           | a3.fxcorporate.com             |                                                      |       |
| Connection: c             | lose                           |                                                      |       |

| R |  |  |  |
|---|--|--|--|
|   |  |  |  |
|   |  |  |  |

| ILLSI ONSE    |                               |                                                                                                    |
|---------------|-------------------------------|----------------------------------------------------------------------------------------------------|
| Parameter     | Description                   | Values                                                                                                    |
| executed      | Execution successful          | Boolean                                                                                                    |
| error         | Error text. Empty if no error | String                                                                                                    |
| instrument_id | ID of requested symbol        | Integer from Offer trading table (see section 5.4.1)                                                                          |
| period_id     | Timeframe of the candles      | String, one of:<br>m1,m5,m15,m30,H1,H2,H3,H4,H6,H8,D1,W1,M1                                                                   |
| candles       | Array of candles              | Format of candles: [timestamp (epoch), BidOpen, BidClose,<br>BidHigh, BidLow, AskOpen, AskClose, AskHigh, AskLow,<br>TickQty] |

```
Sample Response
HTTP/1.1 200 OK
Access-Control-Allow-Methods: GET, PUT, POST, DELETE
Access-Control-Allow-Headers: X-Requested-With, X-HTTP-Method-Override, Content-Type, Accept
X-Content-Type-Options: nosniff
Content-Type: application/json; charset=utf-8
Content-Length: 903
ETag: W/"387-HuKY4xMbqr0aSMecoNI5XA"
Date: Thu, 22 Jun 2017 18:58:26 GMT
Connection: close
Last-Modified: Thu, 22 Jun 2017 18:58:26 UTC
Cache-Control: public, max-age=86400
Strict-Transport-Security: max-age=31536000; includeSubDomains
Vary: Accept-Encoding
{"response":{"executed":true,"error":""},"instrument id":"1","period id":"h1",
"candles":
 [[1498125600, 1.11641, 1.11643, 1.11664, 1.11592, 1.11664, 1.11667, 1.11688, 1.11616, 10423],
[1498129200,1.11643,1.11641,1.11654,1.11558,1.11667,1.11664,1.11677,1.1158,11229],
[1498132800,1.11641,1.116,1.11712,1.11578,1.11664,1.11622,1.11735,1.11602,16846],
[1498136400, 1.116, 1.11586, 1.1163, 1.11513, 1.11622, 1.1161, 1.11653, 1.11537, 18744],
\llbracket 1498136400, 1.116, 1.11586, 1.1163, 1.11513, 1.11622, 1.11611, 1.11653, 1.11537, 18743 \rrbracket, 0.11611, 0.116111, 0.11611, 0.11611, 0.11611, 0.116111, 0.11611, 0.11611, 0.116111, 0.116111, 0.11611, 0.11611, 0.11611, 0.11611, 0.11611, 0.11
[1498140000,1.11586,1.11558,1.11613,1.11495,1.1161,1.11582,1.11637,1.11518,20571],
[1498140000,1.11586,1.11558,1.11613,1.11495,1.1161,1.11582,1.11637,1.11518,20572],
  [1498143600, 1.11558, 1.11457, 1.116, 1.11442, 1.11582, 1.11481, 1.11623, 1.11466, 15800], \\
[1498147200, 1.11457, 1.11542, 1.11549, 1.11457, 1.11481, 1.11566, 1.11572, 1.11481, 7491]
```

**2** Page 34 | 34

 $[1498150800, 1.11542, 1.1142, 1.11563, 1.11382, 1.11566, 1.11444, 1.11588, 1.11406, 8687]] \}$